#### λ コンパイラ係 λ

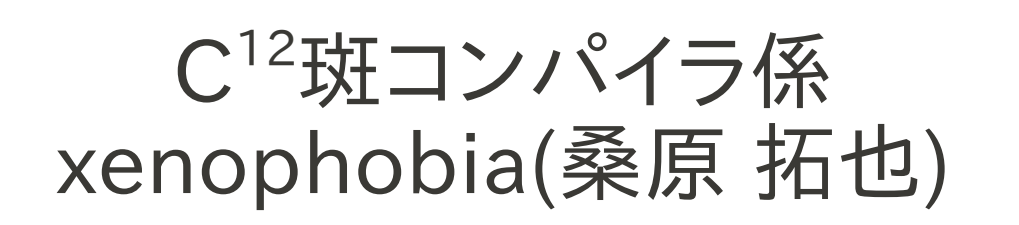

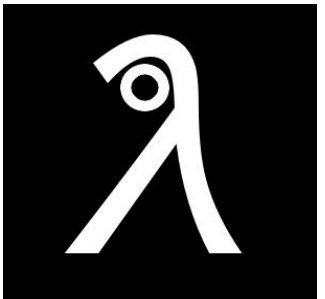

話すこと

- デバッグを乗りきるには
- 最適化について

その前に……

- 多分もう誰かが説明してると思うけどまずは MinCamlコンパイラについて
- OCaml製のOCamlサブセット(MinCaml)コンパイ ラ
- 大半の人はこのコードを改造してコンパイラを作る ことになる(と思う)

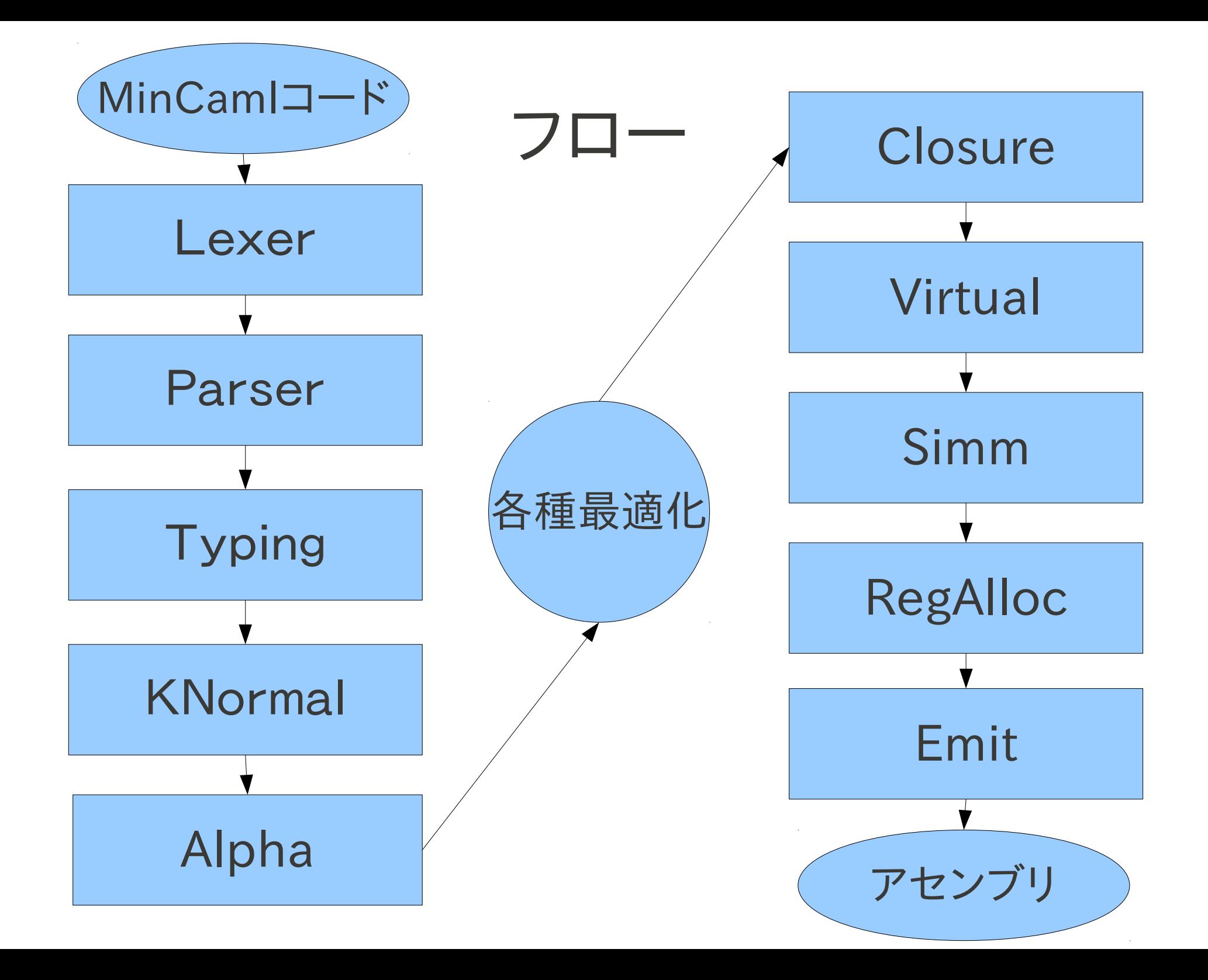

話すこと

- デバッグを乗りきるには
- 最適化について

話すこと

- 狂気のデバッグを乗りきるには
- 最適化について

#デバッグやれ

- とにかくプログラムがでかい&コーナーケースがど んどん出てくるのでバグりまくる
- min-rtは約2300行のOCamlプログラム→副作 用・混みいった関数呼び出し・再帰呼び出しと、な んでもありのプログラムなので、1つでもバグがある と(ほぼ)動いてくれることはない。

テクニック

- 1.各種中間表現のビジュアライザ(プリティプリン タ)を作る
- 2.サンプルを作る&テストを行なう
- 3.デバッグ機能を作る/使う

# 1.中間表現が見えるようにする

- MinCamlコンパイラの内部ではコードが様々な中間表現 (木)に変換されながら処理される
	- syntax.t
	- kNormal.t
	- asm.t
	- $-$  etc...
- これらのプリティプリンタをまず作っておく(課題として syntax.t, kNormal.tのプリティプリンタ作成課題が出るだ ろうが、それ以外のデータ構造も見えるようにしておくべき)
- それを見て改造・デバッグをする(直にアセンブリ見るより ずっと楽)
- つーかコンパイラ係のCPU実験は大体こいつらとにらめっこするクソゲー

## 1.中間表現が見えるようにする

● インタフェースを

printer :: FilePath  $\rightarrow$  MidData  $\rightarrow$  IO () とするのではなく

printer :: FilePath → MidData → IO MidData としておくとよい

• つまり、(デバッグモードで)コンパイラを走らせると 外部ファイルにそのときフローを通った中間表現を 出力するようにする。

• 例) syntax.t

```
Let x(:Undefined) =
 Var(read_int)
   \circIn
 IfNot
     LE
       Var(x)Int(2)Then
   IfNot
       LE
         Var(x)Int(0)Then
     Var(print_int)
       Int(0)Else
     Var(print_int)
       Int(1)Else
   IfNot
       LE
         Var(x)Int(0)Then
     Var(print_int)
       Int(0)Else
     Var(print_int)
       Int(1)
```

```
• 例) asm.t
                 Tu1.17 = ()x.9 = read(int(Embedding) ()
                  = if x.9 >= 3 then
                    [delay slot
                     $r0 = ()$r0 = ()$r0 = ()goto: dummy
                    \overline{\phantom{a}}Ti 8.12 = 0= min_{cam1}print_{int} (Ti8.12)else
                      = if x.9 >= 1 then
                        [delay slot
                         $r0 = ()$r0 = ()$r0 = ()goto: dummy
                        П
                         Ti5.15 = 0= min_{cam1}print_{int} (Ti5.15)else
                         Ti4.16 = 1= min_{cam}l_{print\_int} (Ti4.16)
```
• フローグラフ・レジスタ干渉グラフを作ったときも、視覚的にグラ フが見られるようにしておくと捗る(&テンションが上がる)

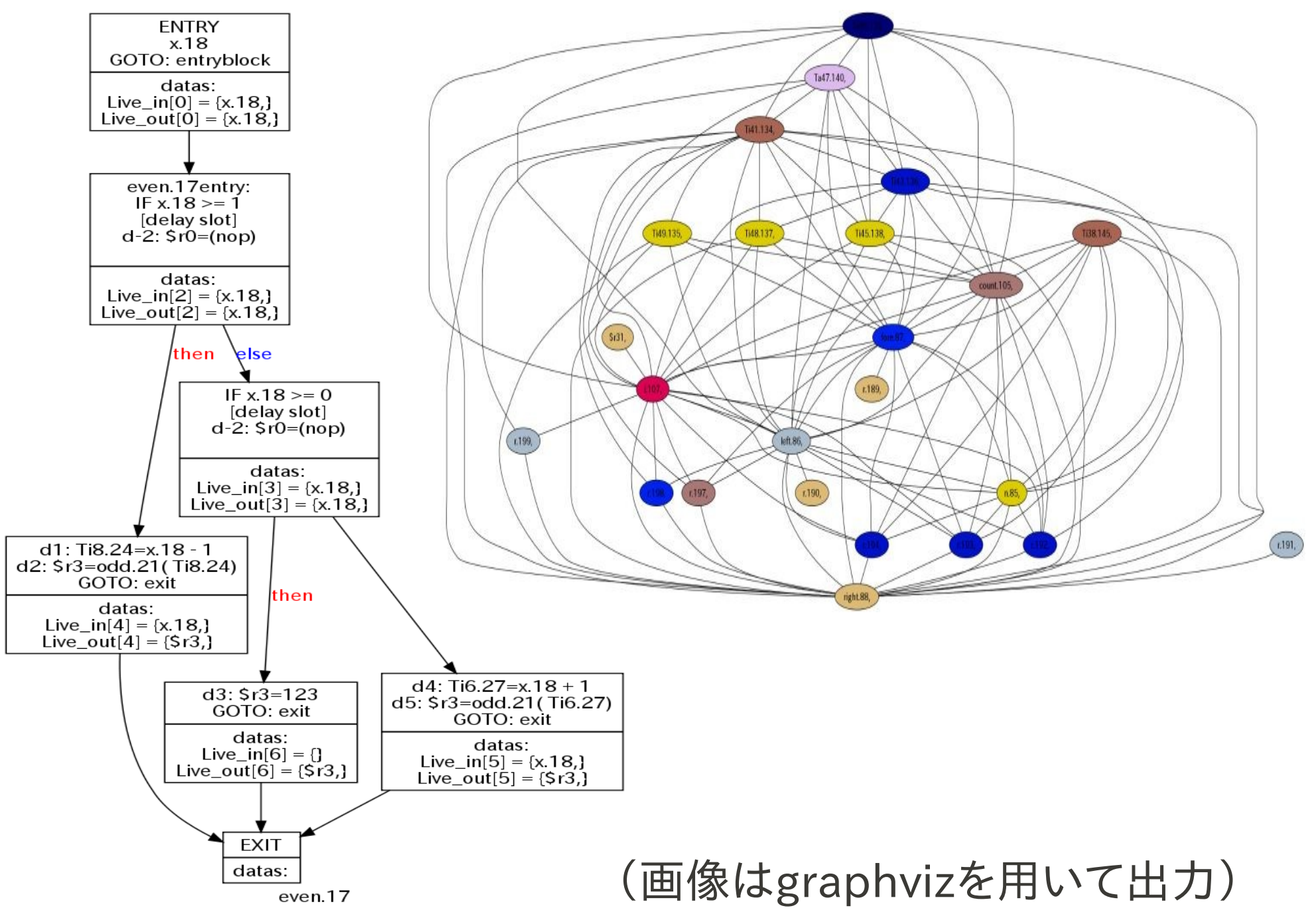

2.サンプル入力を作る

- MinCamlコンパイラには、いくつかのMinCamlサ ンプルプログラムが付属している。
- min-rtがコンパイルできないとき、またそうでなくて もデバッグの際にバグの正体がなんであるかを探 るときにはこれらサンプルプログラムをコンパイルし て検証することが多くなる。
- サンプルをコンパイル→正解と出力比較という簡 易テストスクリプトを作っておくと捗る。

# 2.サンプル入力を作る

- が、正直付属のサンプルは弱い。
- 自分である程度の大きさを持ったプログラムを作っ ておくとよい。
- NQueen, Mandelbrot, GCM, etc...
- 関数呼び出しが複雑なもの、分岐が多いものなど、 タイプが異なるサンプルを作っておくとよい。
- 発行命令数が大きすぎてもバグの特定が難しいの で、複雑ながらもサイズの小さいものを。

# 3.デバッガ的な機能

- シミュレータとも重なるが、コンパイラ側でもできる ことがある。
- 私の斑ではdebug()という特殊な関数を用意し、こ れをMinCamlプログラムの任意の場所に挟むとそ の場所にdbgという命令(意味はnopと同じ)が挿 入されるようにし、シミュレータがこれをブレークポイ ントとして認識するようにした。
- このような機能を追加しておくと、関数呼び出しを 検出することができたりして便利。

# 3.デバッガ的な機能

- 欲しい機能があったらシミュレータ係に頼みましょ う。
- レジスタの値の追跡・メモリの値の追跡・ジャンプ先 アドレス異常検知など

話すこと

- 狂気のデバッグを乗りきるには
- 最適化について

最適化

• 基本的には、最適化モジュールを作ってさっきのフ ローの間に挟む形になるはず。

最適化

• これが

```
let lexbuf outchan l = (* バッファをコンパイルしてチャンネルへ出力する *)
Id. counter := \theta;
Typing ext{env} := M empty;Emit. f outchan
   (RegAlloc.f
     (Simm, f)(Virtual.t
           (Closure f
              (iter ! Limit
                 (Alpha f
                    (KNormal.f
                       (Typing.f
                          (Parser exp Lexer token ()))))))))))
```
最適化

#### ● 最終的にはこんなカオスな感じになります(ビジュアライザが10行ぐらい混じってるけど)

```
let lexbuf outchan 1 = (* バッファをコンパイルしてチャンネルへ出力する (caml2html: main_lexbuf) *)
 Id.counter := 0:
 Typing.exteny := M.empty:
 Emit.f outchan
  ((ifout $ AsmProgPrinter.f "../../CPU_OUTPUT/Register_Allocated_Asm_Prog.txt")
     (ConstructProgram.f
        ((if false then FlowGraphVisualizer.f "../../CPU_OUTPUT/FlowGraph/FlowGraph_Escaped" else (fun e -> e))
           (DelaySlotInsertion.f
              (Escape.f
                 (GlobalRegAlloc.f
                    (DeadCodeElim.f
                       (UnusedArgsReduction.f
                          (LiveVariablesAnalysis.f
                            (LoopEntryInsertion.f
                               (CallFunctionSearch.f
                                  (FlowGraph.f
                                     ((ifout $ AsmProgPrinter.f "../../CPU_OUTPUT/Optimized_Asm_Prog.txt")
                                        (Simm.f
                                           ((ifout $ AsmProgPrinter.f "../../CPU_OUTPUT/Virtual_after_Asm_Prog.txt")
                                              (Virtual.f
                                                ((ifout $ ClosureProgPrinter.f "../../CPU_OUTPUT/Tuple_Eliminated_Closure_Prog.txt")
                                                   (BetaClosure.f
                                                      (TupleElim.f
                                                         ((ifout $ ClosureProgPrinter.f "../../CPU_OUTPUT/Tuple_Flattening_Closure_Prog.txt")
                                                            (TupleFlattening.f
                                                               ((ifout $ ClosureProgPrinter.f "../../CPU_OUTPUT/Closure_Prog.txt")
                                                                  (Closure.f
                                                                     ((ifout $ KNormalPrinter.f "../../CPU_OUTPUT/Optimized_Knormal_t_Output.txt")
                                                                       (iter !limit
                                                                          ((ifout $ KNormalPrinter.f "../../CPU_OUTPUT/Alpha_Transform_Knormal_t_Output.txt")
                                                                             (Alpha.f
                                                                                ((ifout $ KNormalPrinter.f "../../CPU_OUTPUT/Init_Knormal_t_Output.txt")
                                                                                   (KNormal.f
                                                                                      ((ifout $ SyntaxPrinter.f "../../CPU_OUTPUT/Typed_Syntax_t_Output.txt")
                                                                                         (Typing.f
                                                                                            ((ifout $ SyntaxPrinter.f "../../CPU_OUTPUT/Syntax_t_Output.txt")
```
- インライン展開
- 定数畳み込み
- 局所共通部分式除去
- タプル展開
- 不要引数除去
- デッドコード除去
- グローバルレジスタ割り付け
- 即値最適化
- バックエンドでの小細工

- インライン展開&定数畳み込み
- もとからあるモジュール
- インライン展開:Leaf関数(再帰しない関数)を検 出し、展開するように変更
- 定数畳み込み:いろいろやったけど忘れた……

- 局所共通部分式除去
- 同じブロック内で同じ式を計算していたら冗長なの で除去
- 意外とバグりやすいので注意

- タプル展開
- $\bullet$  let func a  $h =$ let  $(c, d) = a$  in  $\cdots \rightarrow$  let func c d b =  $\cdots$ • ヒント1) let func a  $b = \cdots \rightarrow$  let func c d  $b =$  $let a = (c, d) in ...$ のように書きかえ→aがいらなかったら削除

- 即値最適化
- SPARC用のMinCamlコンパイラを改造する場合は 即値が13bit以下のものだけ最適化するようになっ ているので、これを自分たちのアーキテクチャに合 わせて拡大・縮小

- バックエンドでの小細工
- 正直これが一番効いた(emit.mlだけで850行ぐら い)
- 特に効果があったやつ
	- ライブラリ関数のインラインアセンブラ化:ライブラリ関 数は呼びだすのではなくインラインアセンブラをベタ張り して高速化(関数呼び出し時のオーバーヘッドがなくな る)
	- (遅延スロット埋め)

- 不要引数除去
- デッドコード除去
- グローバルレジスタ割り付け

- 詳しくは虎本嫁
- データ構造を最初にきっちり設計しとかないとカオ スと化す。

おまけ

- 私が長期間ハマったバグ紹介
- 小数のサイズ
	- SPARCでは小数は8byteになってしまっている&数カ所 これがマジックナンバーで埋めこまれている
- 浮動小数点演算の誤差
	- Mandelbrot集合の誤差がいつまでも残り、原因不明 だった
		- →OCaml/Cの演算器と手作り浮動小数演算器の誤差が原 因。Mandelbrot集合の数pixelの誤差は気にしないこと。

おまけ

- 私が長期間ハマったバグ紹介
- フローグラフ→中間表現変換
	- if文で分岐したブロックからどこへ戻るべきか、はよく考 察しないとハマる
	- 適当に組みたてれば動くとかいう人もいるけど、そんなこ とはなかった